# **QV\_DEVELOPER\_01Q&As**

QlikView 11 Developer Certification Examination

### **Pass QlikView QV\_DEVELOPER\_01 Exam with 100% Guarantee**

Free Download Real Questions & Answers **PDF** and **VCE** file from:

**https://www.leads4pass.com/qv\_developer\_01.html**

### 100% Passing Guarantee 100% Money Back Assurance

Following Questions and Answers are all new published by QlikView Official Exam Center

**63 Instant Download After Purchase** 

- 63 100% Money Back Guarantee
- 365 Days Free Update

**Leads4Pass** 

800,000+ Satisfied Customers

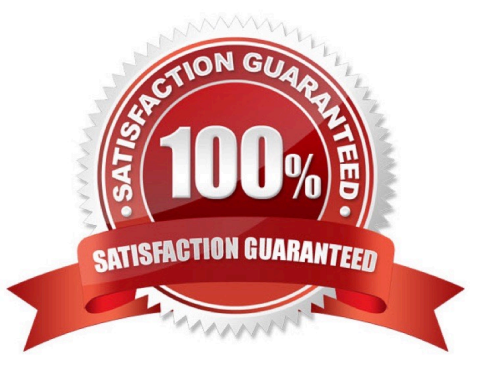

### **Leads4Pass**

#### **QUESTION 1**

Refer to the exhibit to the right.

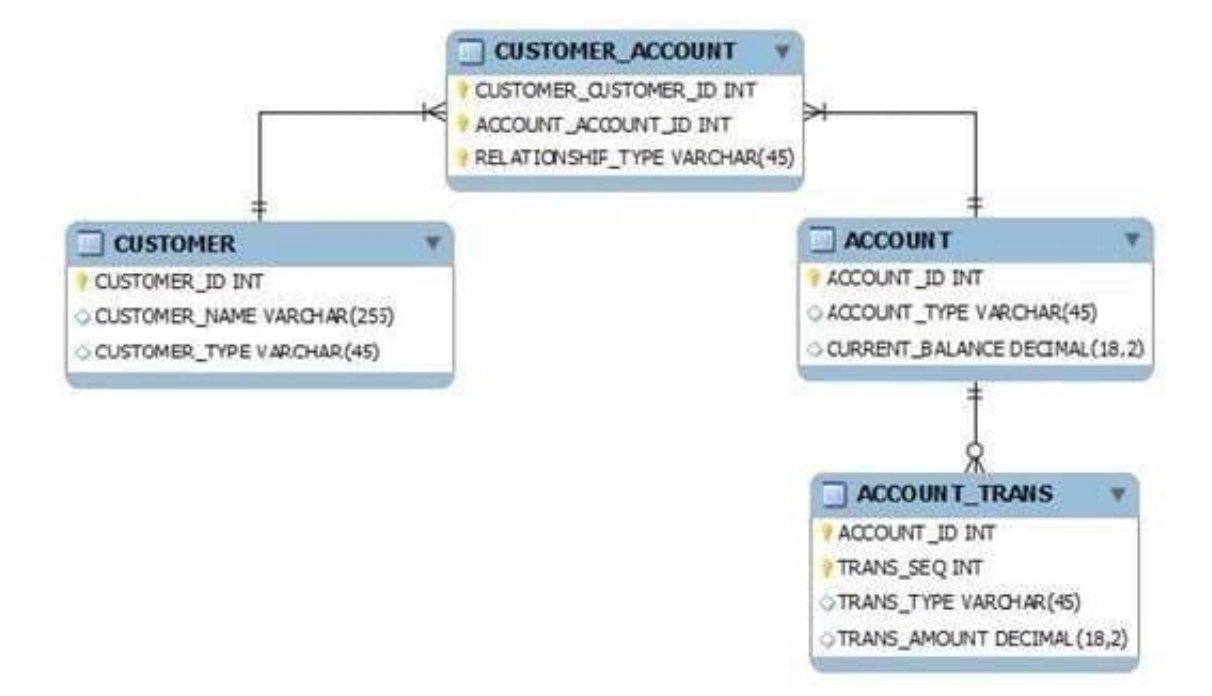

What is the cardinality of the relationship between CUSTOMER and ACCOUNT?

- A. many-to-many
- B. one-to-many
- C. one-to-none
- D. one-to-one

Correct Answer: A

#### **QUESTION 2**

Refer to the exhibit to the right.

## **Leads4Pass**

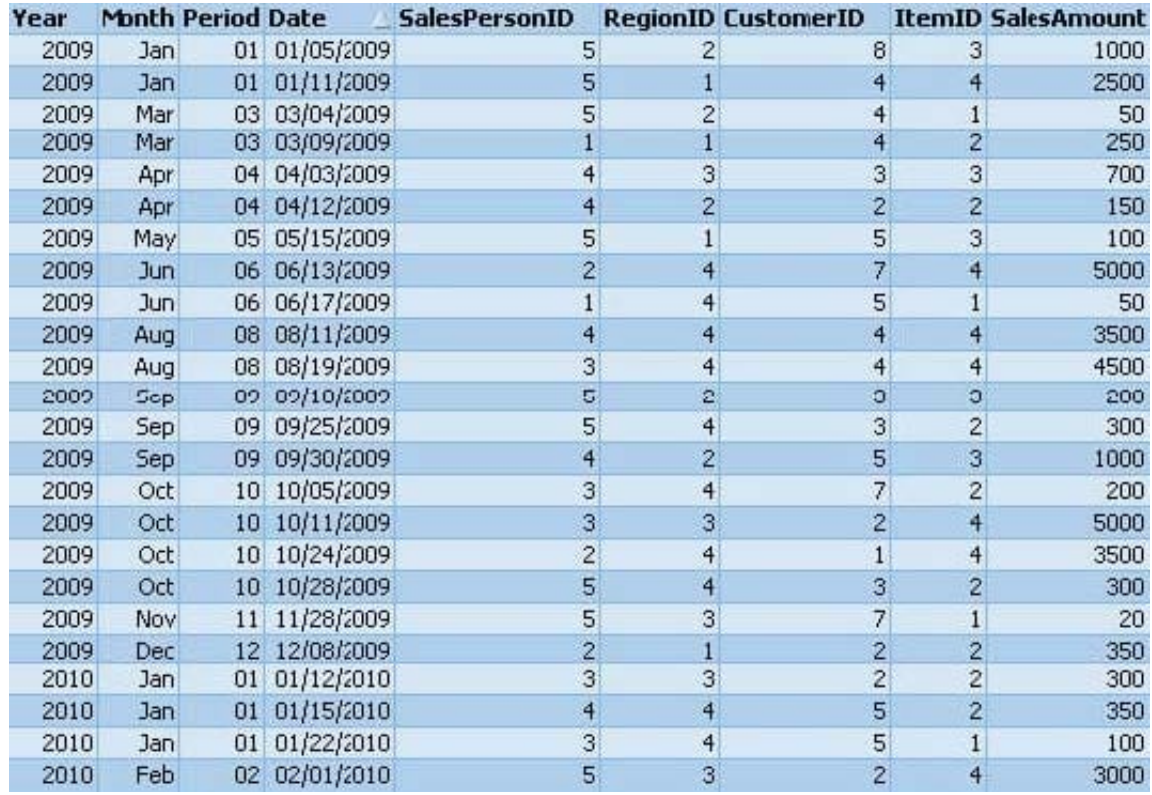

The sales table displayed in the exhibit represents the entire data set. Given the expression. =sum(Given the expression.=sum( {\$} salesAmount)

What is the result with the selections for salesPersonID=1 and RegionID=3?

A. 0

B. 3500

C. 4500

D. 5000

Correct Answer: A

#### **QUESTION 3**

A client has a data set with two tables.

The Customer table has fields CustomerlD, AssignedTo, FirstName, and LastName.

The Orders table has fields CustomerlD, AssignedTo, Product, and Quantity.

The AssignedTo field holds an employee reference.

Users need to see Customers and Orders by employee.

The employee assigned to the Customer may not be the same as the employee assigned to the Order.

Which technique should be used in the script to meet the requirement?

- A. load the tables leaving the automatic associations
- B. comment out the AssignedTo from the Orders table
- C. comment out the AssignedTo from the Customer table
- D. use Rename Field syntax to alias one of the AssignedTo fields
- E. create a concatenated key of CustomerlD and AssignedTo in both tables

#### Correct Answer: D

#### **QUESTION 4**

Which action should a developer perform on a table to reduce required memory and optimize the application?

- A. convert numeric fields into text fields using the Text function
- B. combine multiple fields into one complex field, reducing the number of fields per table
- C. make all numeric fields a fixed length by left padding with leading 0\\'s using the Num function
- D. split out a single complex field into multiple fields reducing the number of distinct values per field

Correct Answer: D

#### **QUESTION 5**

A customer has a sales data table and needs a chart to display sales figures by date, including dates

without sales. The sales table is sorted by the primary key which is generated based on the type of order

and the salesPersonlD who generated it.

Which technique should a developer use to achieve this requirement?

A. a Resident Load and Peek, to determine the minimum and maximum dates and then AutoGenerate to create a master calendar

B. the today() function, to determine the required date range and use an lnline load to generate the master calendar

C. Peek, when loading the sales data, to create records within the sales data table for dates with no sales

D. calculated dimensions in Chart Objects and expressions in List Boxes, to generate the required dates

Correct Answer: A

#### [QV\\_DEVELOPER\\_01 PDF](https://www.leads4pass.com/qv_developer_01.html) [QV\\_DEVELOPER\\_01](https://www.leads4pass.com/qv_developer_01.html) [QV\\_DEVELOPER\\_01 Study](https://www.leads4pass.com/qv_developer_01.html) **[Dumps](https://www.leads4pass.com/qv_developer_01.html)** [Practice Test](https://www.leads4pass.com/qv_developer_01.html) [Guide](https://www.leads4pass.com/qv_developer_01.html)

[QV\\_DEVELOPER\\_01 PDF Dumps](https://www.leads4pass.com/qv_developer_01.html) | [QV\\_DEVELOPER\\_01 Practice Test](https://www.leads4pass.com/qv_developer_01.html) | QV\_DEVELOPER\_01 Study Guide